## DELHI POLICE PUBLIC SCHOOL Annual Syllabus: 2024-25

## Subject: INFORMATION TECHNOLOGY (SUBJECT CODE - 402) Class: IX

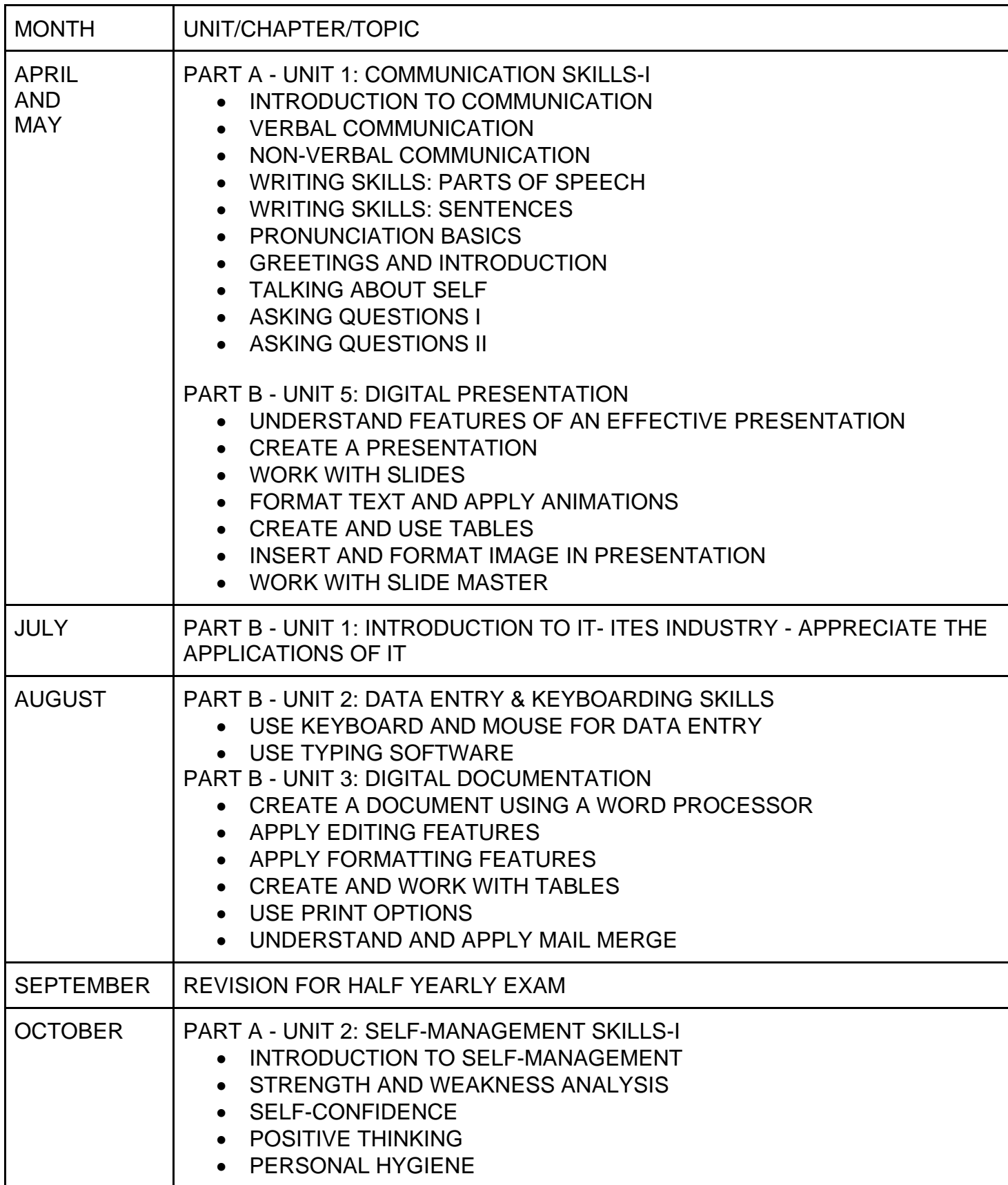

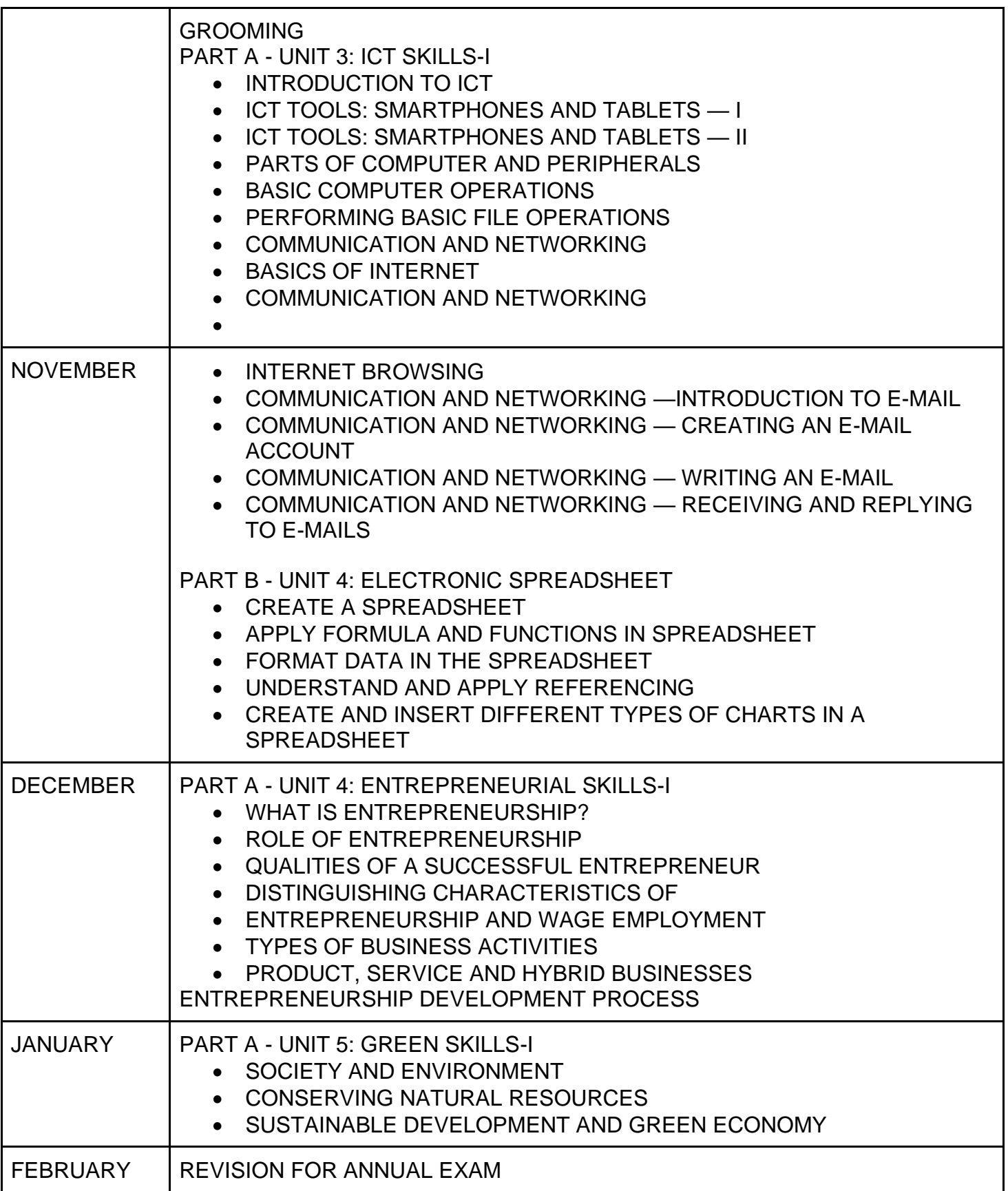